## Sphinx Cheat Sheet by [ootm](http://www.cheatography.com/ootm/) via [cheatography.com/80716/cs/19409/](http://www.cheatography.com/ootm/cheat-sheets/sphinx)

Cheatography

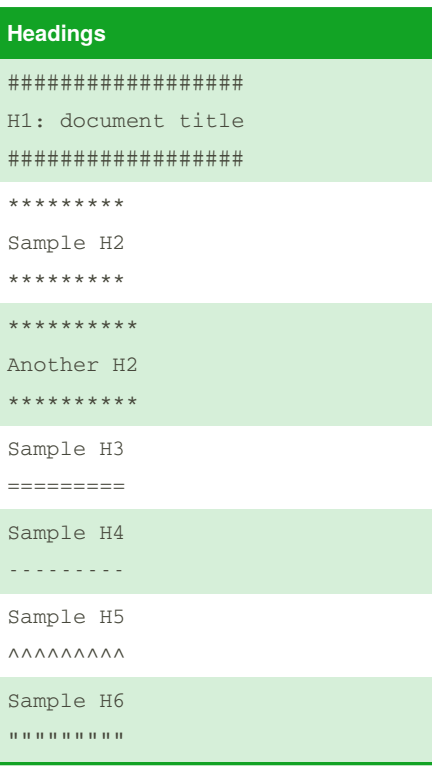

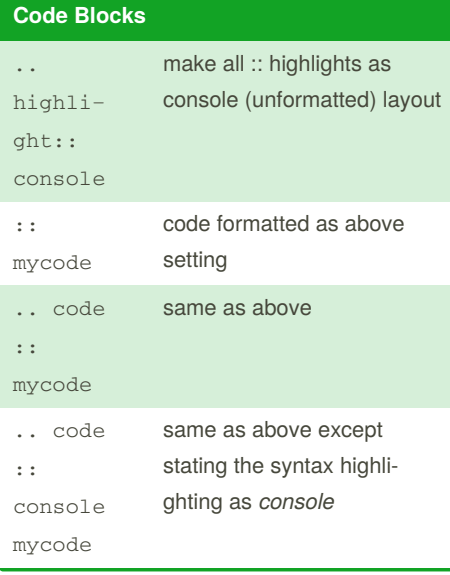

By **ootm** [cheatography.com/ootm/](http://www.cheatography.com/ootm/) Not published yet. Last updated 20th April, 2019. Page 1 of 1.

Sponsored by **ApolloPad.com** Everyone has a novel in them. Finish Yours! <https://apollopad.com>

## **Code highlighting types** console no formatting python bash **Inline Highlights** .. ToDo:: Todo item .. Note:: Note